# Lecture 5: Designing smart systems

Using statistical methods to anticipate user needs and actions with Bayesian strategies

### Overview of the course

- Theory driven approaches to HCI
- Design of visual displays
- **Goal-oriented interaction**
- Designing efficient systems  $\bullet$
- **Designing smart systems**
- Designing meaningful systems (guest lecturer)
- Evaluating interactive system designs
- Designing complex systems

### Uniform text entry

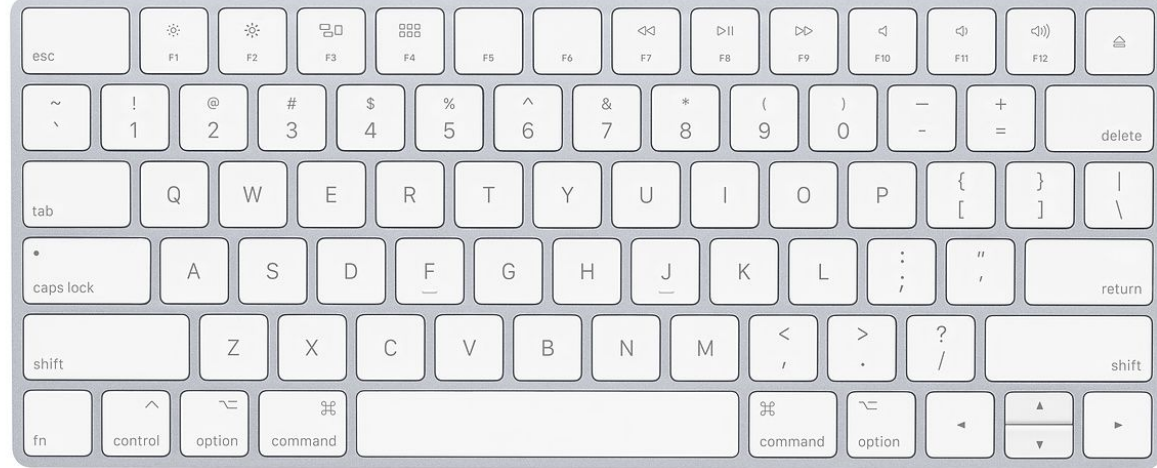

#### Information gain per key press

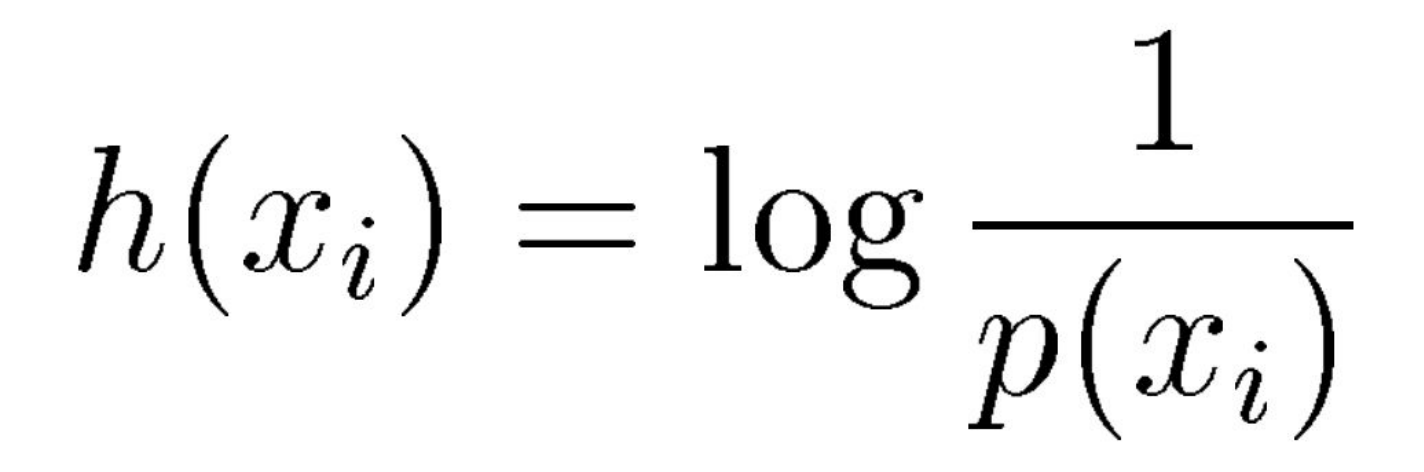

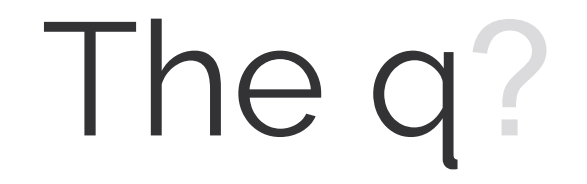

#### Information gain per key press

"As you are aware, E is the most common letter in the English alphabet, and it predominates to so marked an extent that even in a short sentence one would expect to find it most often"

> The Adventure of the Dancing Men, Sir Arthur Conan Doyle

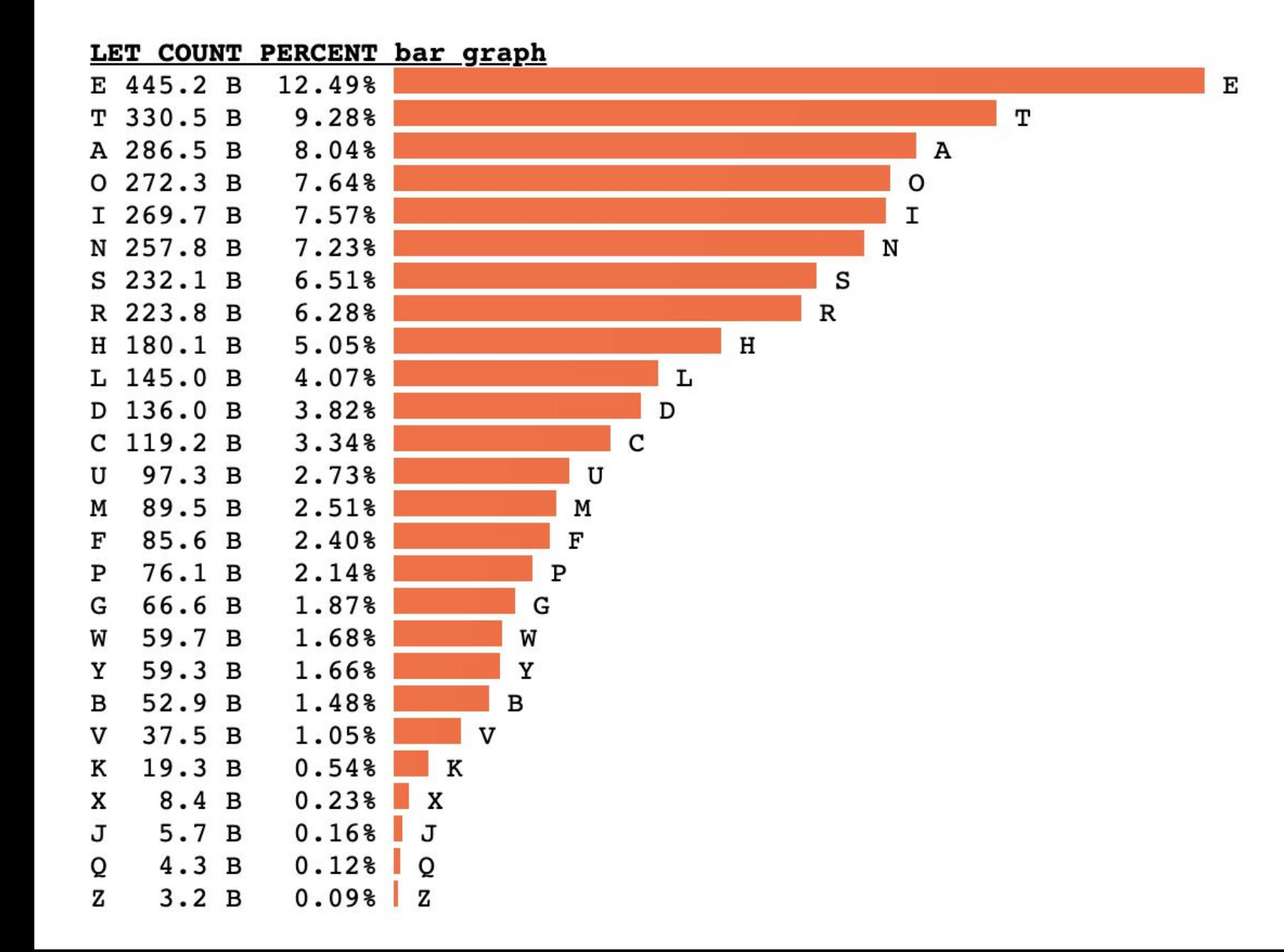

#### <https://norvig.com/mayzner.html>

#### Hacking Fitt's Law: "semantic pointing"

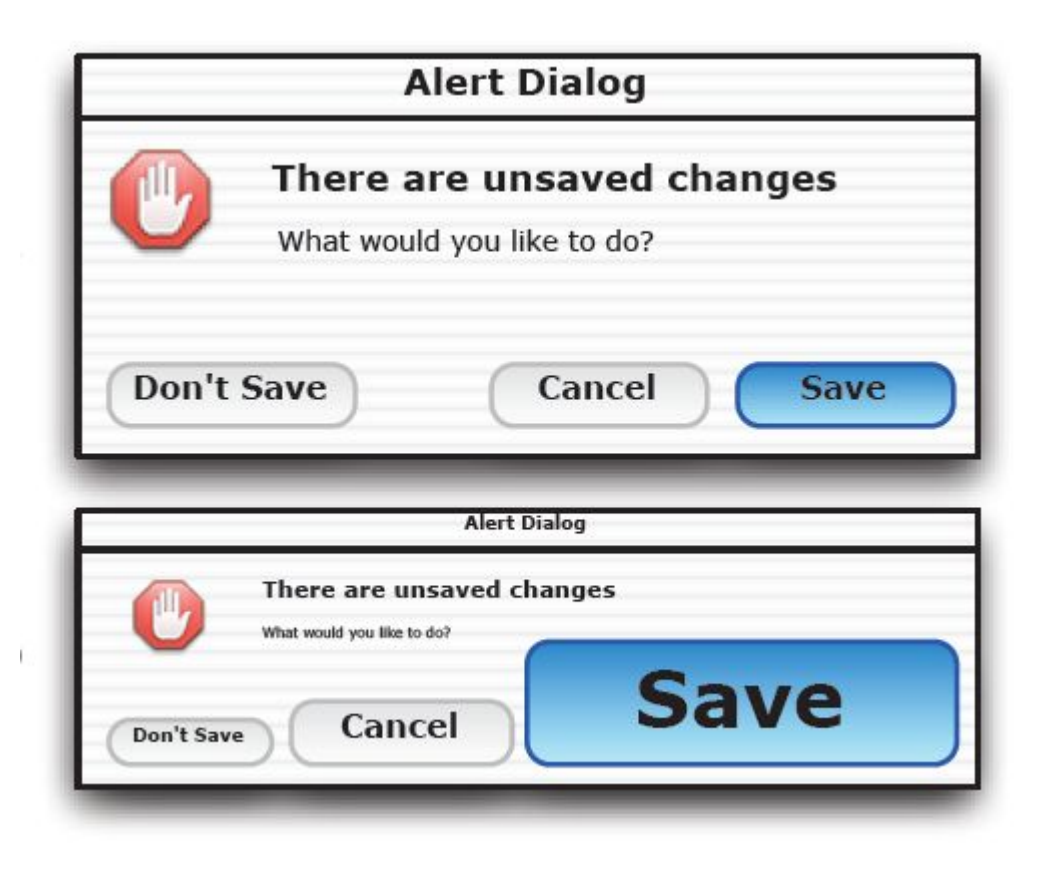

Renaud Blanch, Yves Guiard and Michel Beaudouin-Lafon. **Semantic Pointing: Improving Target Acquisition with Control-Display Ratio Adaptation.** In *Proceedings of [CHI 2004](http://chi2004.org/)*, pages 519-526, Vienna - Austria, April 2004.

#### Simple application of Fitts Law

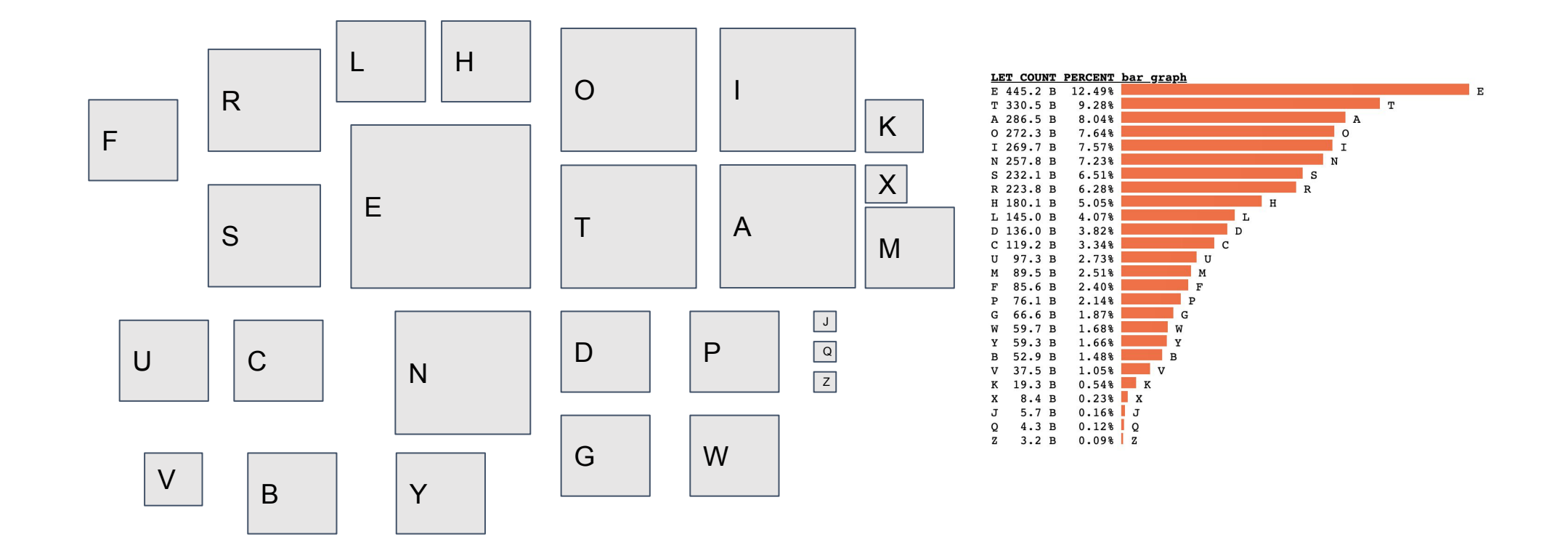

What's wrong with this?

#### **Bigrams**

AA BA **CA** DA **FA TA**  $J_A$ KA T.A MA NA OA  $|c<sub>A</sub>$ UA VA **NA XA** VA ZA  $C<sub>A</sub>$ **DA**  $\Omega$ AB lan Inn UB VB **WB XB** YB ZB **TR** T.B **MR NB**  $nR$ **DR CR** AC  $J<sub>C</sub>$ UC VC **WC**  $xc$ YC ZC <sub>oc</sub> **SC** TC AD BD  $CD$ DD  $|<sub>GD</sub>$ TD  $J<sub>D</sub>$ KD LD MD lop PD OD RD **SD** TD UD VD **WD XD** YD ZD AE BE **CE** DE EE **TE** JE KE T.E **ME NE** OE **PE SE** TE UE VE **WE XE** YE ZE OE UF VF WF XF YF ZF AF BF  $|CF$ DF EF IF JF T.F **MF** NF PF  $nF$  $RF$ **SF** TF KF UG VG WG XG YG ZG AG **BG**  $|_{CG}$ DG EG  $FG$  $|_{GG}$ IG  $JG$  KG LG MG **NG** log  $PG$  $\overline{\mathsf{e}}$  $RG$ **SG**  $T$ G AH BH JH KH UH VH WH XH YH ZH  $CH$ DH EH FH GH HH IH LH MH NH OH PH OH RH **SH** UI VI WI XI YI ZI AI BI CI DI EI FI GI HI II JI KI LI MI NI OI PI QI RI SI TI AJ **BJ**  $|c_J|$  $DJ$   $EJ$ IJ JJ  $\overline{KJ}$  LJ  $\overline{MJ}$   $\overline{NJ}$  OJ  $|SJ|$   $|TJ|$ UJ VJ WJ XJ YJ ZJ F.T GJ HJ  $PJ$  $OJ$  RJ AK DK EK IK JK KK LK MK UK VK WK XK YK ZK BK CK FK GK HK NK OK PK OK RK SK TK **AL**  $J<sub>L</sub>$ UL VL WL XL YL ZL BT. **CL** DL EL FL. GL HT. ITT. KT. T.T. MT. NL OL PT. OL RL SL TL **AM** BM DM EM **TM** JM KM T.M MM PM SM TM UM VM WM XM YM ZM  $CM$ FM **GM HM** NM OM OM RM AN **BN** DN EN **TN**  $JN$ **SN** UN VN WN XN YN ZN  $|_{CN}$ GN **IEN** KN T.N. MN NN ON **DN**  $n<sub>N</sub>$ DN TN vo vo wo xo yo zo AO Bo co DO EO  $\mathbf{r}$ JO KO LO MO NO OO  $PQ$ loo **so** FO GO **HO RO TO** BP DP EP IP JP KP LP MP NP  $OP$ PP RP  $|$ SP TP UP VP WP XP YP ZP AP  $CP$ GP HP OP AQ **BO** DQ EQ  $H$ LO MO **SQ** UQ VQ  $w<sub>0</sub>$  xo yo zo co FO GO HO **TO KO NO** 00 PO **OO RO** TO **AR** DR JR **SR** UR VR **WR XR** YR ZR **RR**  $|_{CP}$ CR TR KR T.R **MR NR RR** TR AS **JS** US VS **WS**  $\overline{YS}$   $\overline{zs}$ **BS**  $c<sub>s</sub>$ **DS** GS KS T.S MS NS los **PS**  $\alpha$ **RS SP TS YS** AT DT ET JT KT LT MT NT UT VT WT XT YT ZT **BT CT** FT **GT** OT PT OT **RT ST TT** AU BU DU EU  $JU$ su ru **UU** VU WU **YU** ZU **CU CIL** IU KU LU MU NU OIL PU lou **RU** XU AV BV **CV** DV EV  $Jv$ KV LV MV NV OV SV TV UV VV WV XV YV ZV **FV GV TV PV**  $\alpha$ **RV** AW BW  $|<sub>CW</sub>$ DW EW **TW**  $Jw$ **SW** UW VW WW XW YW ZW FW CW **HW** KW T.M **MW** NW  $ow$ PW low RW TW UX VX WX XX YX ZX AX BX CX DX EX FX GX HX IX JX KX LX MX NX OX PX OX RX SX TX AY BY CY DY EY FY GY HY ITY JJY KY LY MY NY OY PY OF RY SY TY UY VY WY XY YY ZY Az Bz Cz Dz Ez Fz Gz Hz Iz Jz kz Lz Mz Nz Oz Pz Oz Rz Sz Tz UZ VZ WZ XZ YZ ZZ

Increasing the depth of the language allows for a further separation...

#### Building a system based on relative frequencies

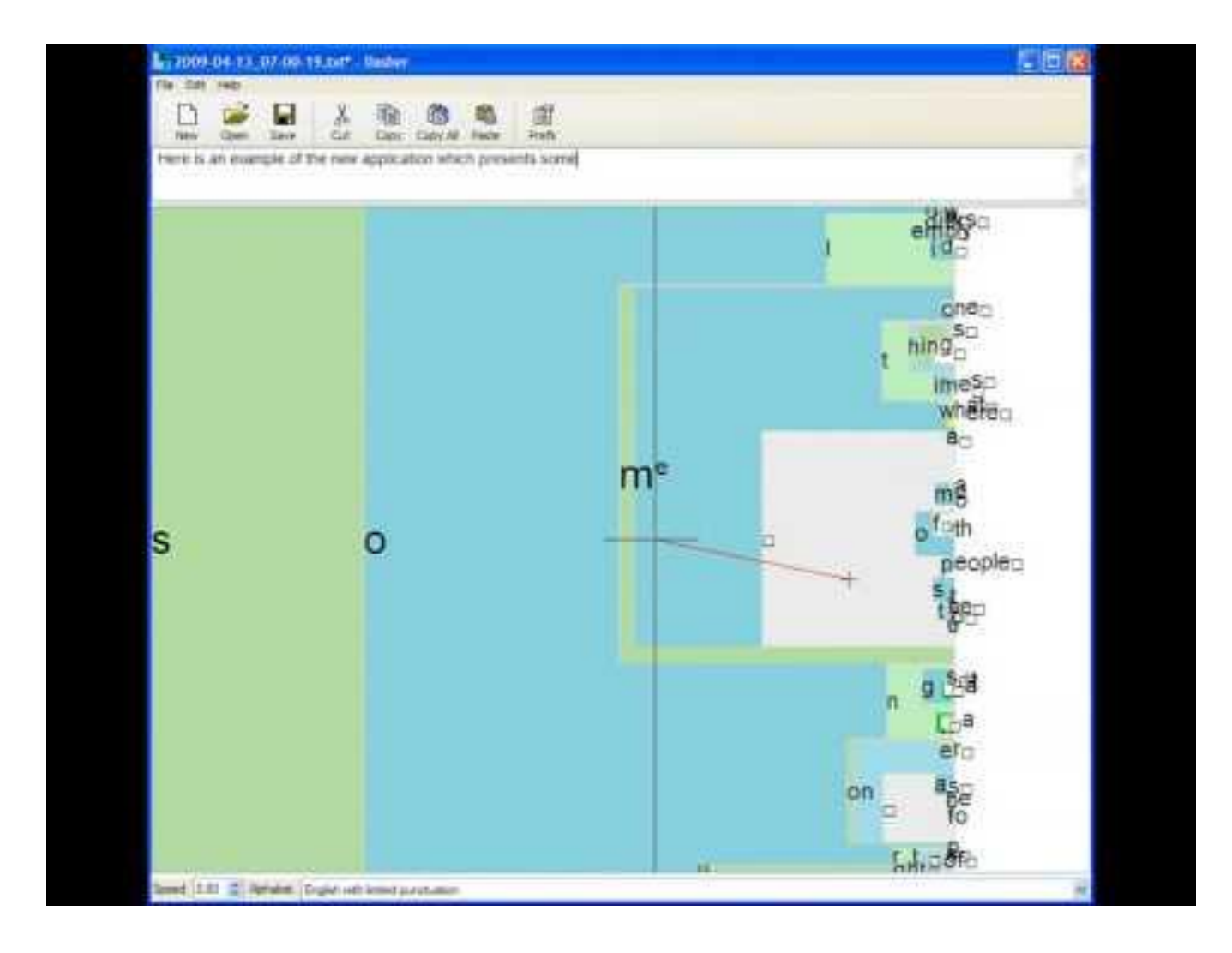

#### Some lessons from Dasher

• Turning an information theoretic model into a user interface requires a lot of creativity

=> Interaction with Machine learning course

• In many cases simple models (nGrams + smoothing) are as - or more - effective than complex ones (neural nets)

• Supporting even famous software, useful for marginalised groups is hard

#### It guesses your thoughts, then types

DAVID MACKAY SET OUT to invent a better way of entering text on devices such as digital assistants and mobile phones. His creation, which he calls "Dasher", is a little like an arcade game: Attack of the Killer Alphabets, perhaps. A reader in physics at Cambridge, he used his knowledge of probability to devise a system where the letters appear to flow - on the screen - towards the writer's pen or cursor. As the letters flood by, the shape of your word appears as if by magic, stretching out into the alphabet soup like a character in a colour blindness test.

It's smart maths rather than magic: the system guesses the word you are trying to write and flows the next character towards the cursor. It also

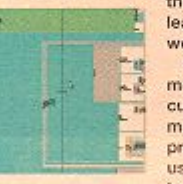

learns the kinds of words you use. Only minute movements of pen or ursor are needed. making Dasher a prime candidate for use by both ablebodied and disabled.

It could, for example, be driven by a device which tracks eye movement.

MacKay is a co-founder of Transversal, a commercial venture which, again, exploits probability theory to make the interrogation of computer databases simpler. MacKay believes in sharing software and Dasher is free to download from the web, much to his Transversal colleagues' horror. Get your copy before they shrink wrap it. www.inference.phy.cam.ac.uk/djw30/ dasher/download.html

#### **Artificial languages**

#### new Future. ?

New Future.aaaaa() New Future.aaaab() New Future.aaaac() New Future.error()

New Future.aaaad() New Future.aaaae() New Future.value()

…

#### Artificial languages

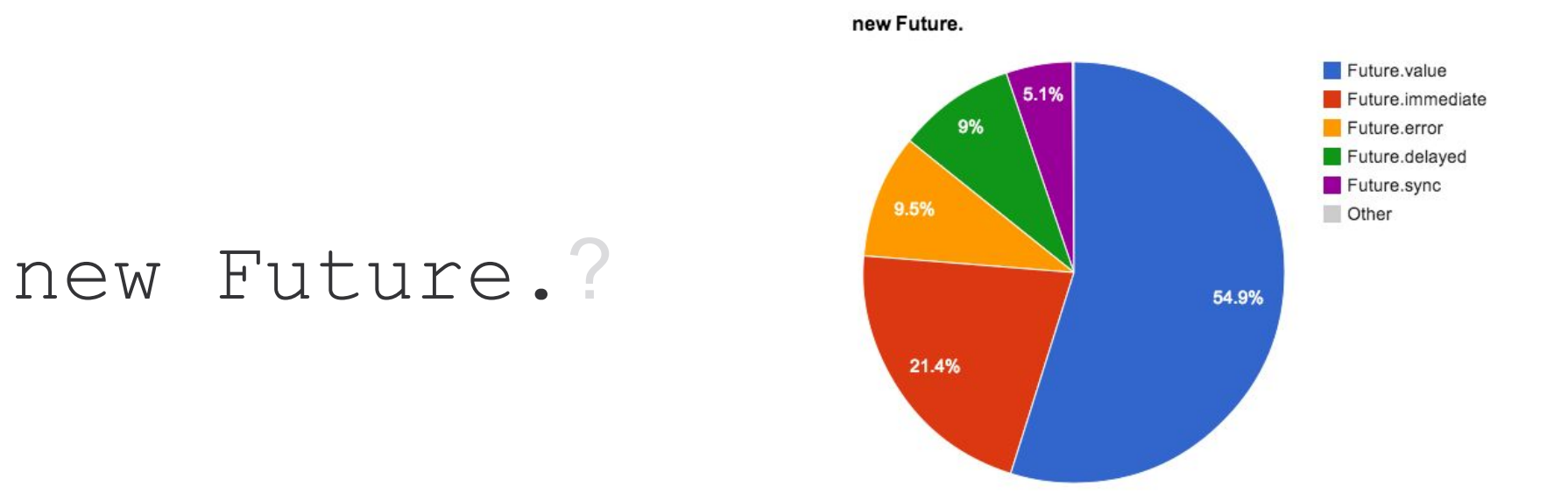

A simple scheme for predicting code completions:

void main() { Stopwatch sw = new Stopwatch(); sw. **// <--- What goes here?** }

elapsed elapsedMicroseconds elapsedMilliseconds elapsedTicks Frequency hashCode isRunning noSuchMethod Reset runtimeType **Start** Stop toString

We calculate:

```
P(completion = "reset" | context = "void main() { Stopwatch sw = new Stopwatch(); sw.")
P(completion = "start" | context = "void main() { Stopwatch sw = new Stopwatch(); sw.")
```
And the usual:

*...*

 $P(A \mid B) = \frac{P(B \mid A) \, P(A)}{P(B)},$ 

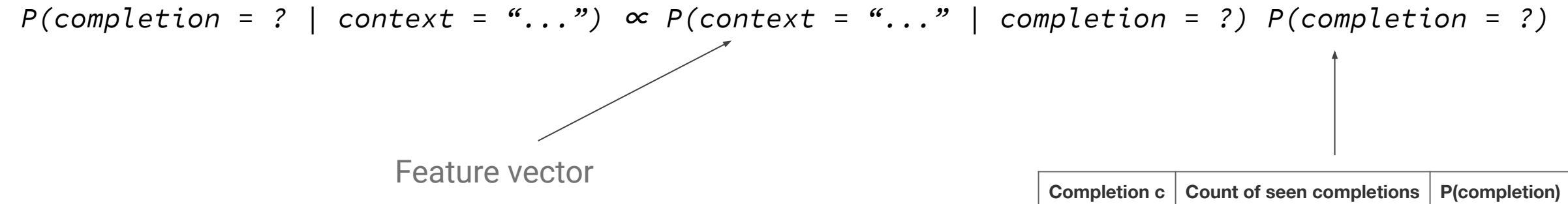

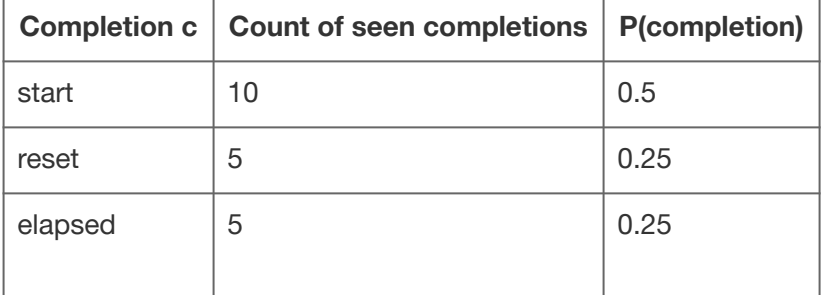

$$
P(\text{completion} = c \mid \text{context} = \text{``...''}) \propto P(\text{context} = \text{``...''} \mid \text{completion} = c) P(\text{completion} = c)
$$

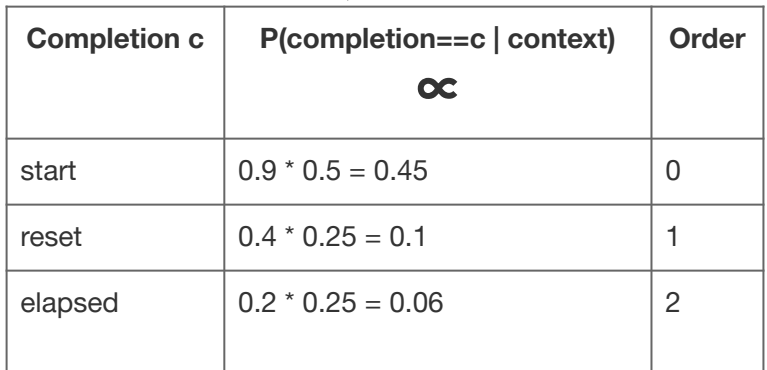

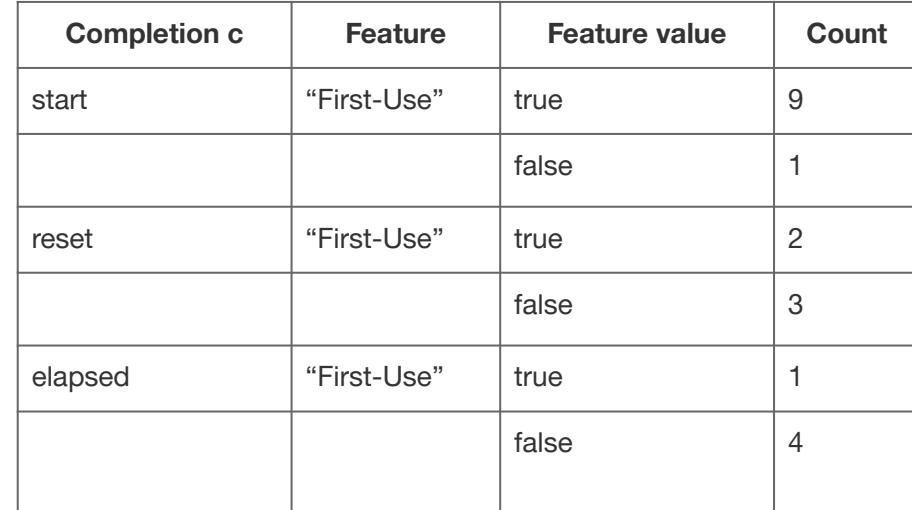

#### Some progress in information efficient IDEs

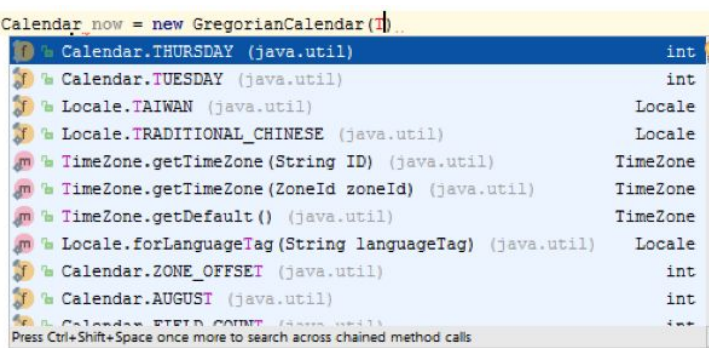

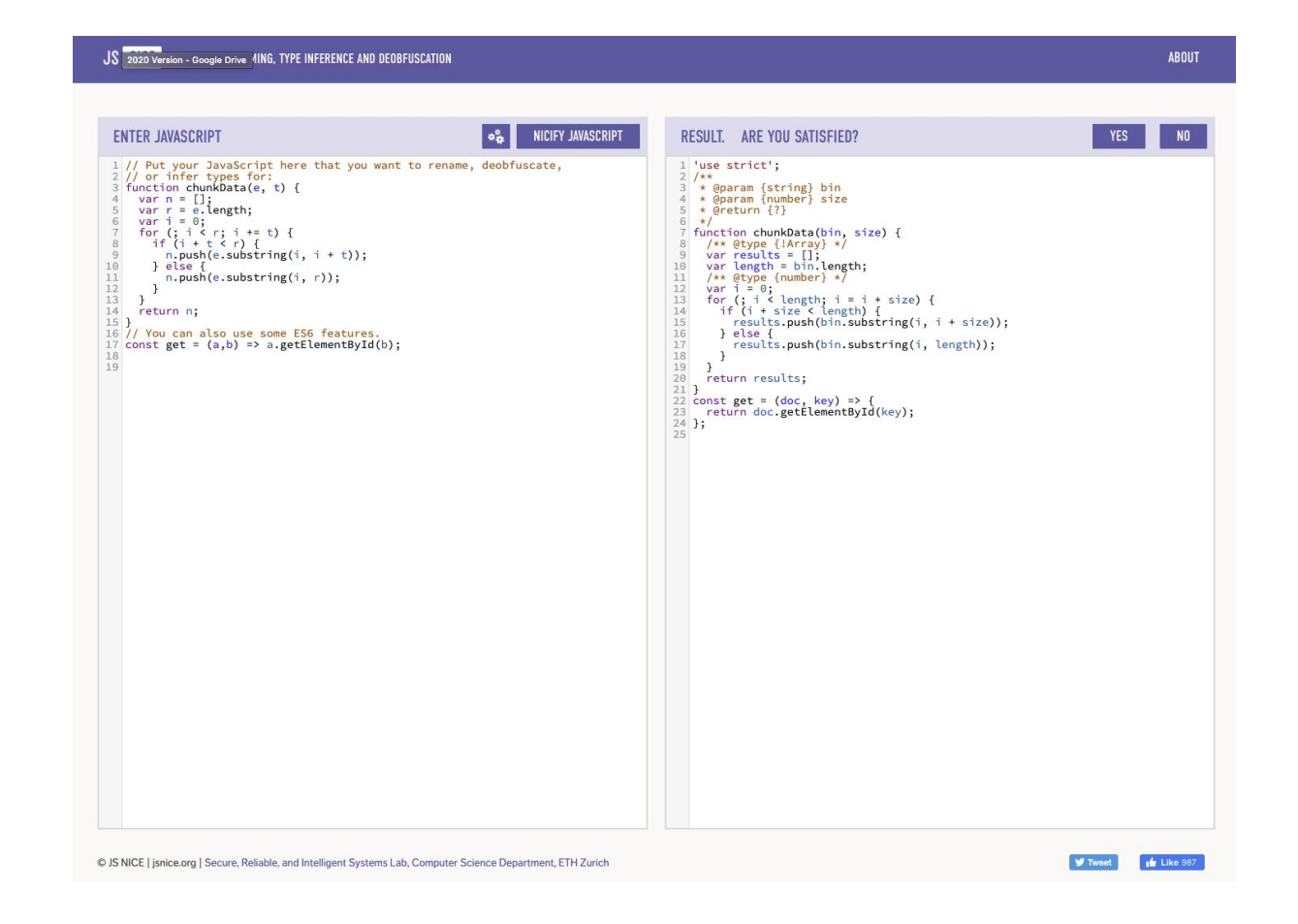

## **Building user interfaces**

(from Per Ola's material)

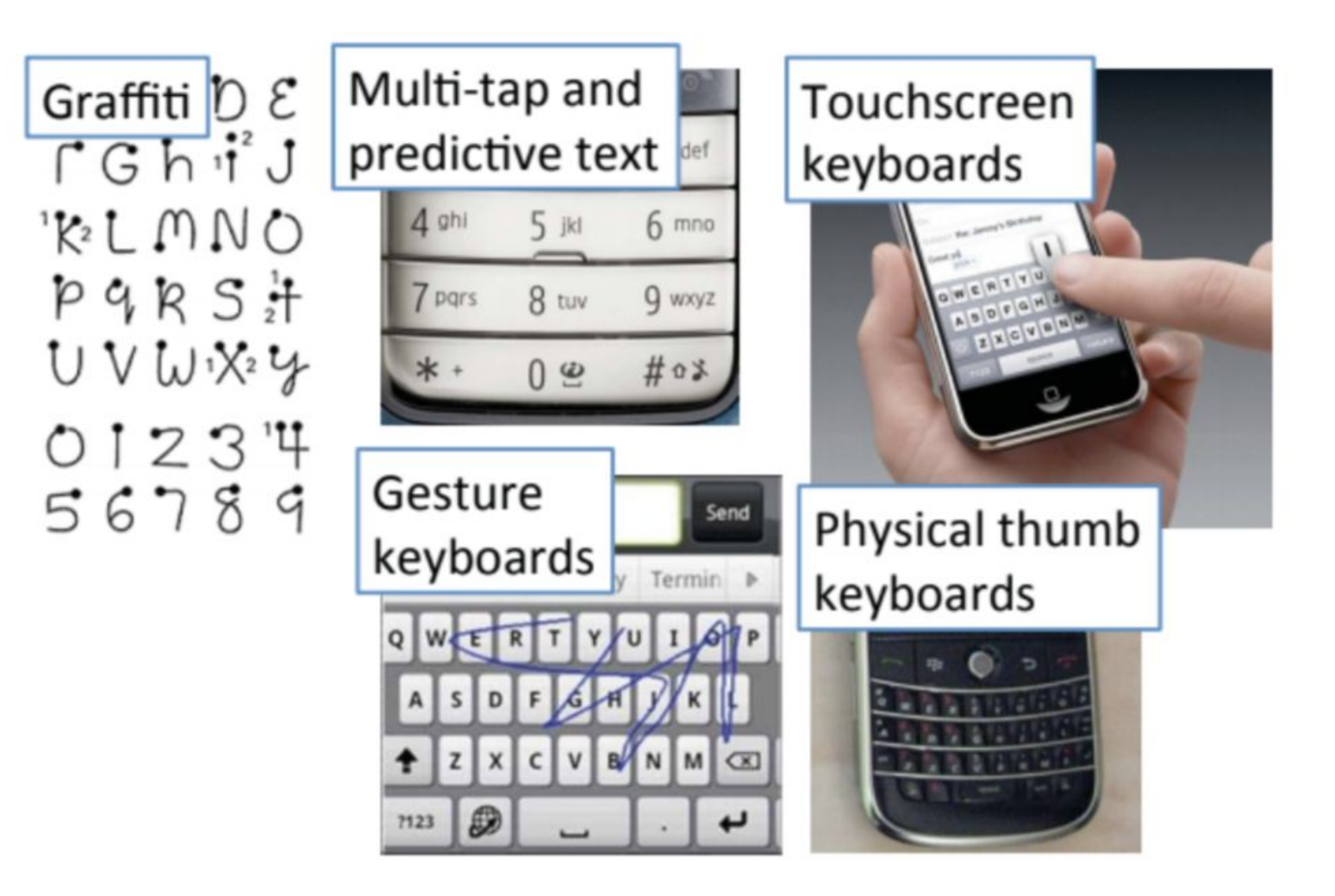

**Building user interfaces** (from Per Ola's material)

- Entry and error rate  $\bullet$
- Learning curve, familiarity and immediate efficacy  $\bullet$
- Form factor, presentation, time and comfort  $\bullet$
- User engagement  $\bullet$
- Visual attention and cognitive resources  $\bullet$
- Privacy  $\bullet$
- Single vs Multi-character entry  $\bullet$
- **Specification vs Navigation**  $\bullet$
- One/Two handed  $\bullet$
- **Task integration**  $\bullet$
- Robustness  $\bullet$
- Device independence  $\bullet$
- **Computational demands**  $\bullet$
- Manufacturing and support cost  $\bullet$
- Localisation  $\bullet$
- Market acceptance  $\bullet$

#### The cross-over point

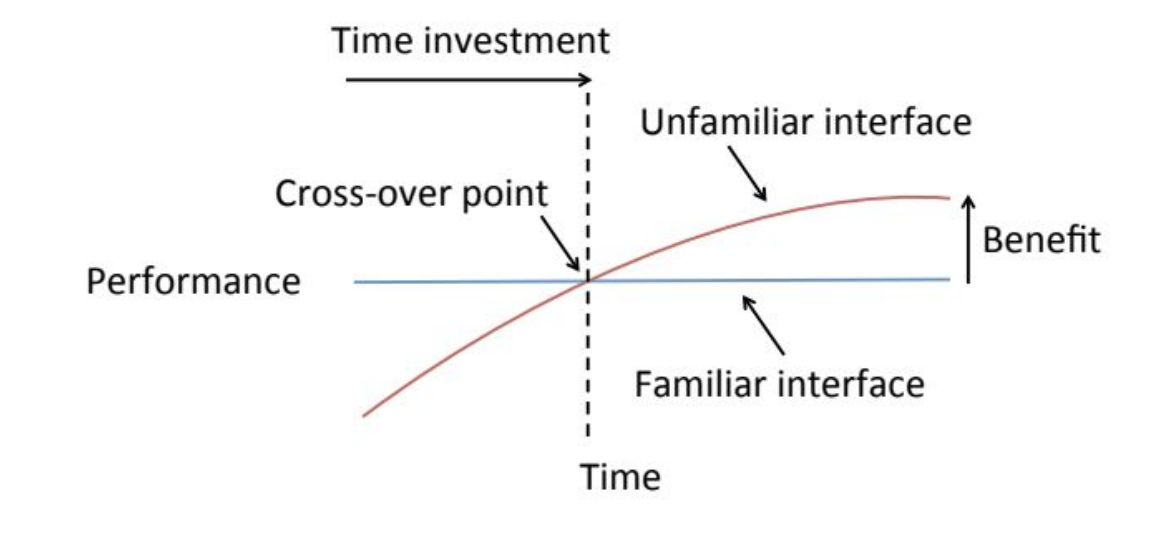

**Building user interfaces: Solution principles** (from Per Ola's material)

- From closed to open-loop  $\bullet$ 
	- Avoid the need for a visual feedback loop
- Continuous novice-to-expert transition  $\bullet$ 
	- **Avoid explicit learning**  $\bullet$
- Path dependency  $\bullet$ 
	- Avoid redesign the interaction layer
- Flexibility  $\bullet$ 
	- Enable users to compose and edit in a variety of styles without explicit mode switching
- Efficiency  $\bullet$ 
	- Let users' creativity by the bottle-neck